### Automatically track competitor mentions and share intel into Klue

Consolidate and organize competitive intel that needs to be verified

#### Understand what your competitors are frequently saying about you

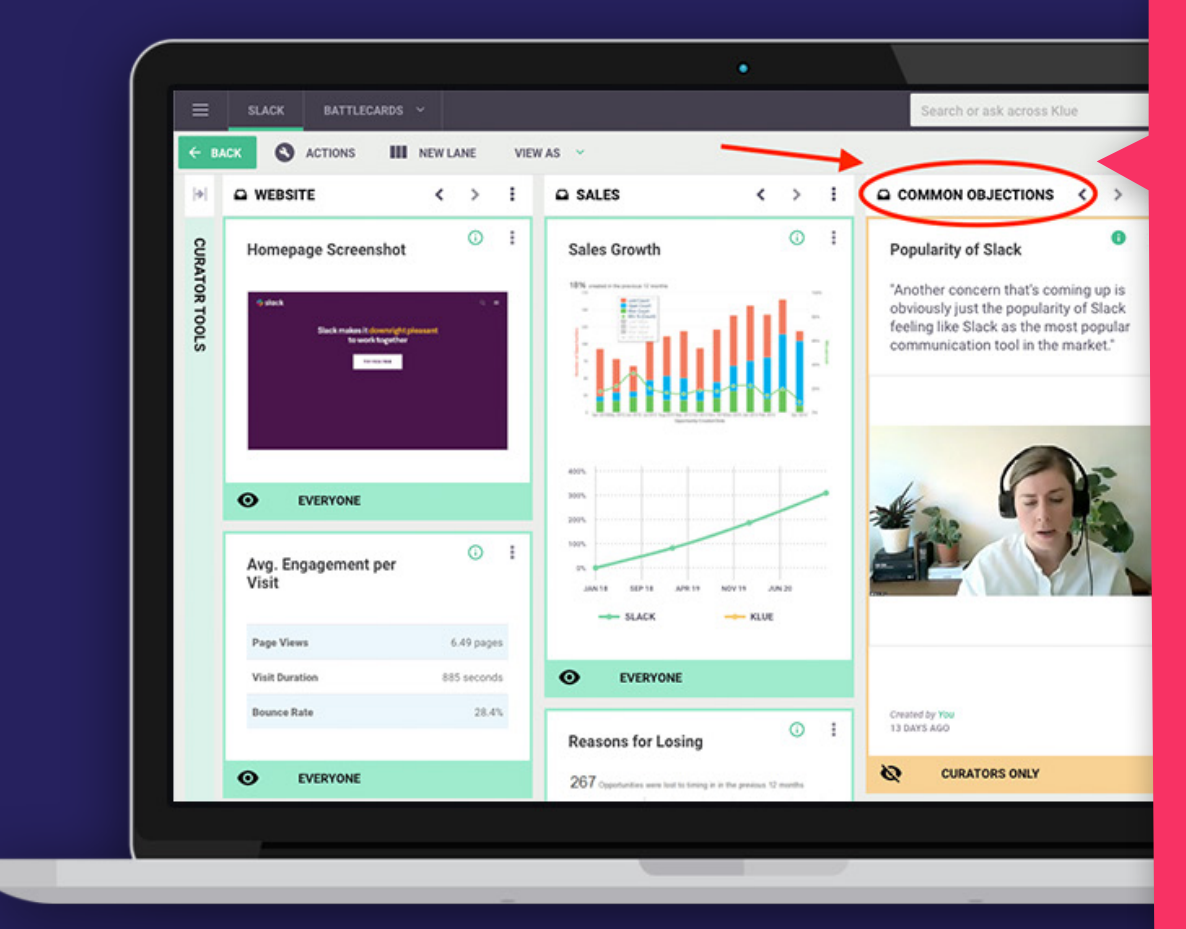

Bring real-life examples of your reps' talk tracks into your battlecards

Your next step will be getting out into the field and talking with customers, prospects, and reps to validate the information you've found.

Every objection you collect will eventually become its own battlecard. This will be the foundation of the tactical content. Now it's time to incorporate Gong intel into your battlecards.

Now your battlecard doesn't only contain advice — you've got REAL examples of salespeople in action.

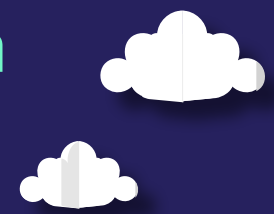

 $\circ$ 

**Transcript** vant Slack integrated into you

ially, but many never truly create bet<br>ing that their organization is using I

able to use the more compli-<br>xtensive library of guides.

**Video** 

Gong calls will bring in a lot of different types of intel. You've now got to organize this data and build actionable insights.

#### [LET'S CHAT](https://klue.com/contact)

Ready for more? Book some one-on-one time.

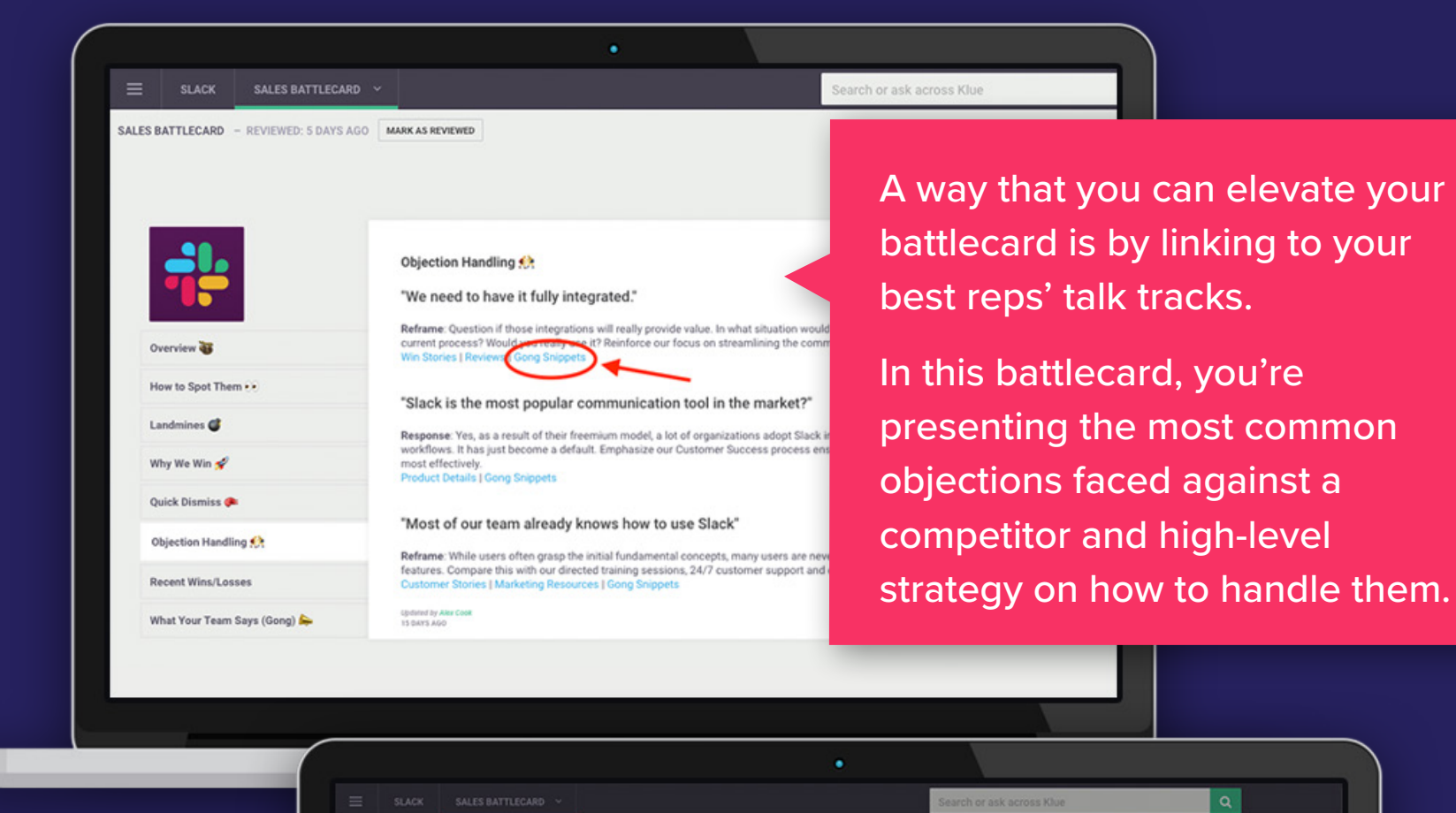

slack

**1**

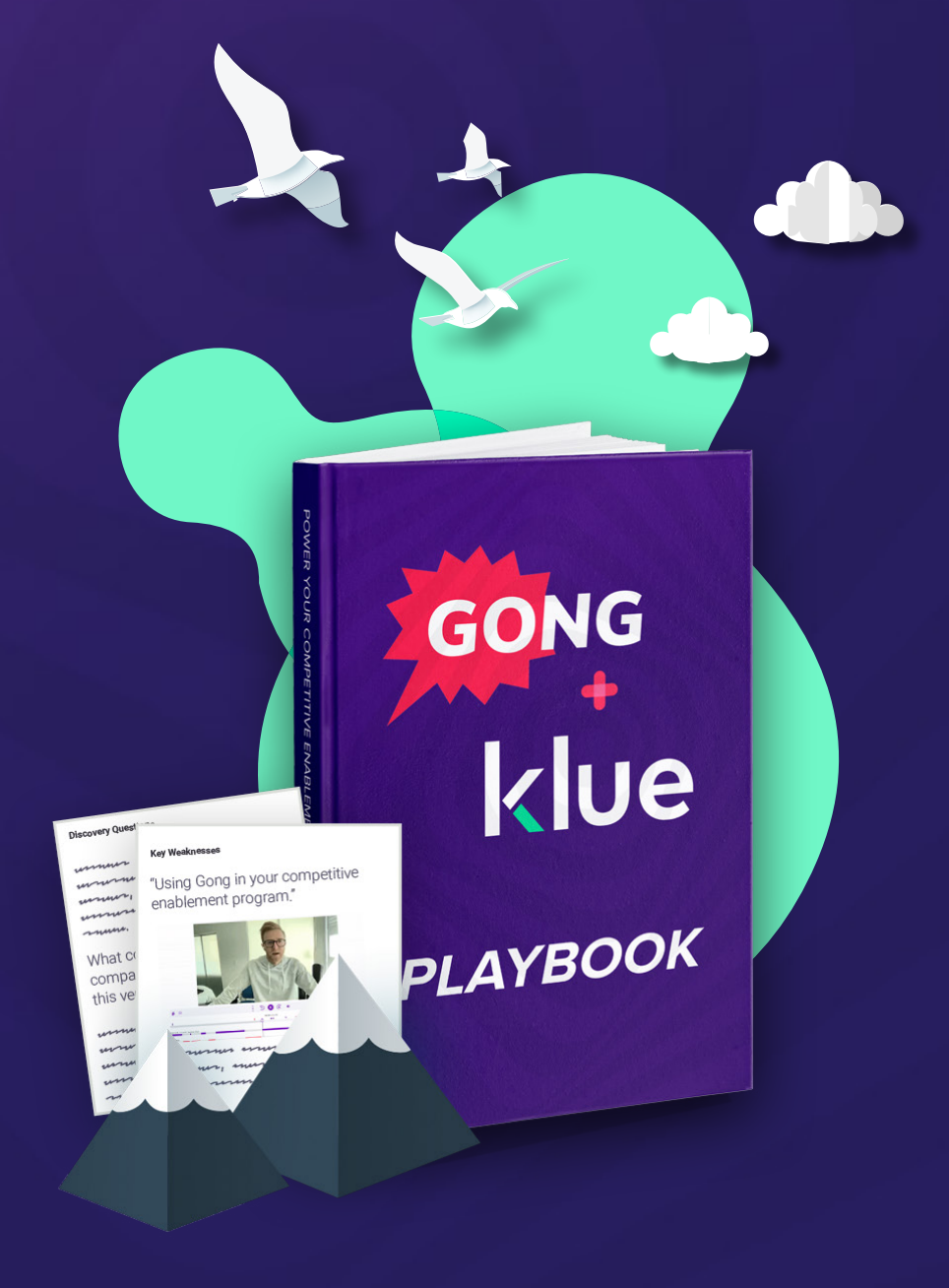

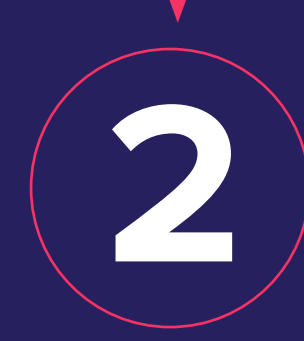

**3**

**4**

Thousands of teams use Gong on a daily basis to get a reality check on what's happening with their prospects.

Those hours of demo calls and followup conversations that Gong recordings contain are another valuable source of competitive intelligence for your company.

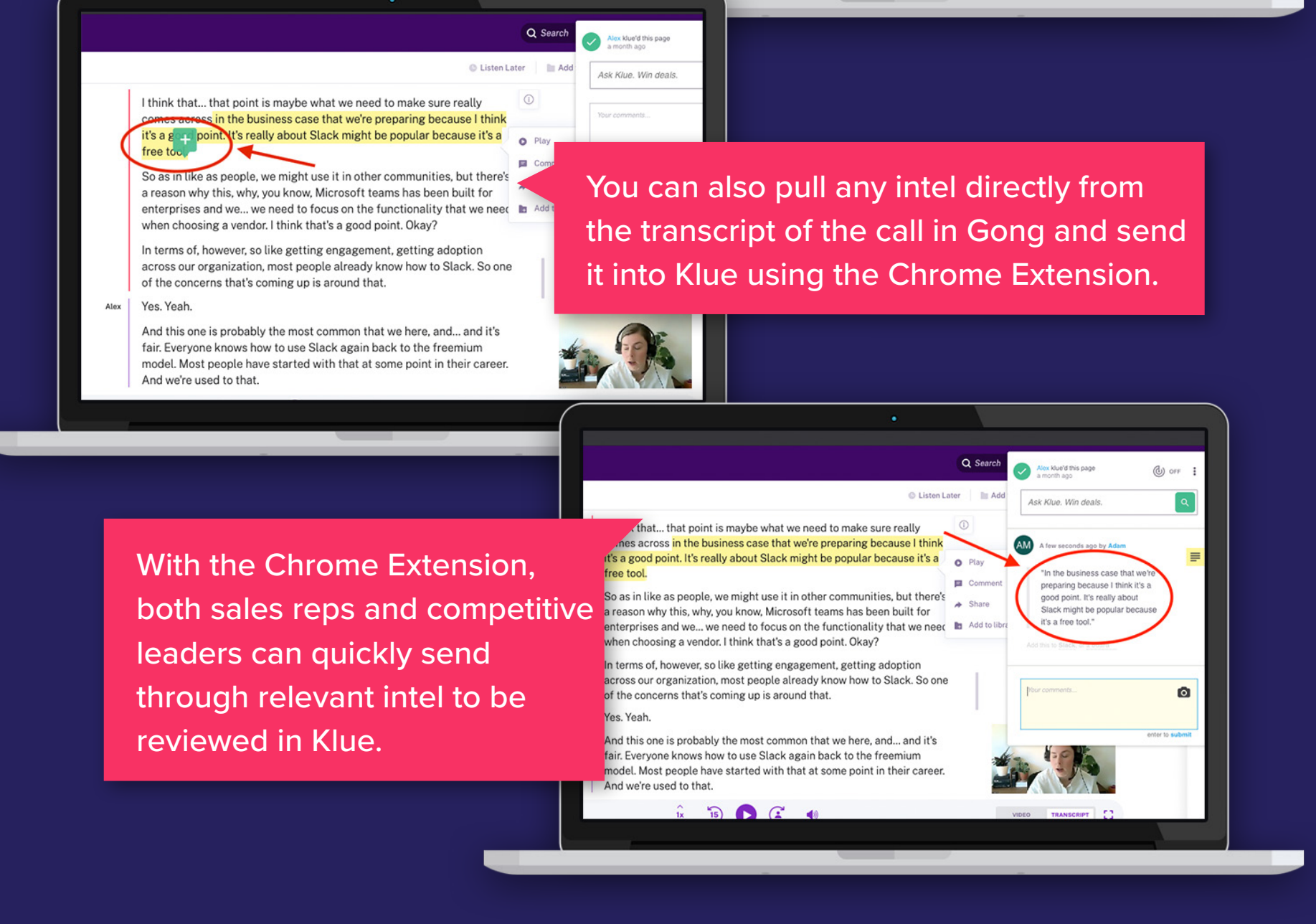

It's the type of intel that gets lost in the minds of a few reps, or collects dust in a Slack thread.

Gather all those golden nuggets of competitive information that are begging to be shared, and integrate them into your own competitive enablement program to supercharge your Klue battlecards with Gong intel.

Here's your step-by-step playbook to creating battlecards with real, actionable insights.

> Program Gong to automatically flag whenever a competitor is mentioned. Now anytime a competitor is brought up, you can review it in Klue.

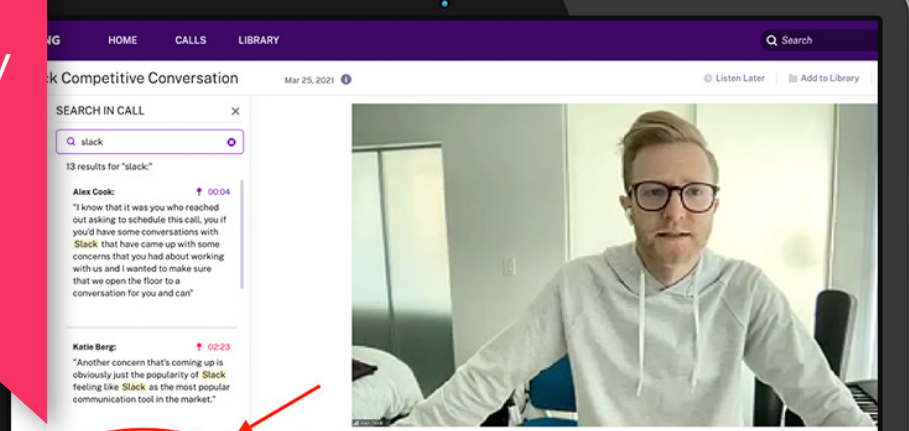

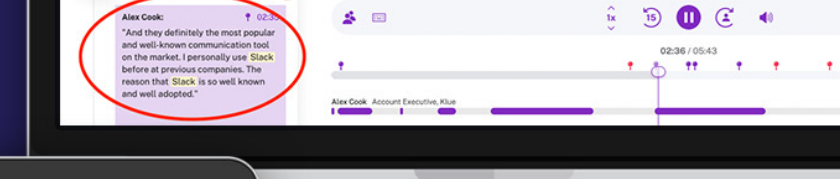

Start by consolidating all competitive intel that is yet to be verified. Access the snippets that you've captured from Gong and drag and drop them into your 'Intel to be Verified' lane.

 $\alpha$ 

Instead of relying on anecdotal feedback, track what fear, uncertainty, and doubt (FUD) your competitors are most commonly seeding with prospects in calls.

Similar to the previous example, compile a list of the most relevant and problematic objections that your reps face in Klue into a single lane.

# klue

## **Step-by-Step Guide for Using Gong Intel in Your Competitive Enablement Program**

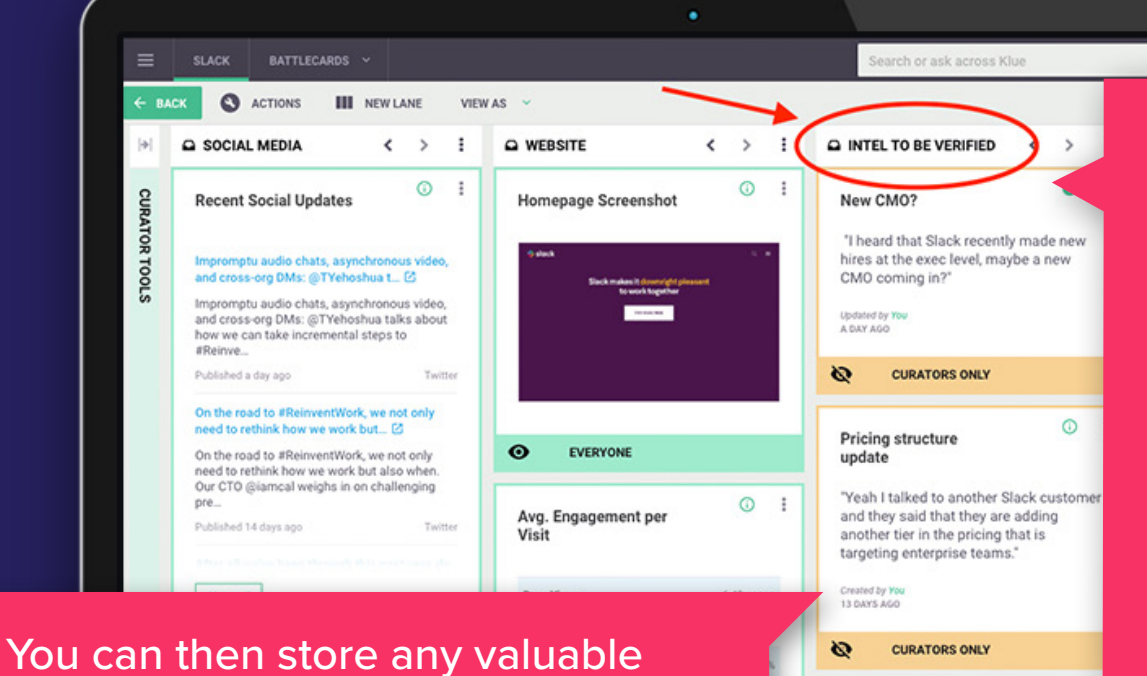

information into a lane visible only to you and your team so that it doesn't get forgotten, but isn't accessible yet for public consumption.

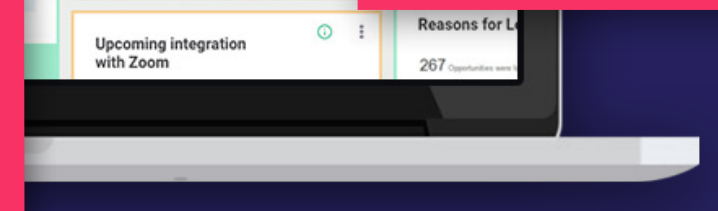

For each objection, include links to relevant Gong snippets.

**SALES BATTLECARD - REVIEWED: 6 DAYS AGO BY @ALEXCOOK** 

**Recent Wins/Losser** 

What Your Team Says (Gong)

You can include the snippet as a transcript or via an embedded video. This allows reps to learn in whatever way works best for them.

Link "We need to have it fully integrated" Alex's Talk Track / Watch Here C In early stages, the days when you're first onboarding this... this kind In early stages, the days when you're first onboarding this... that of tool and what we find when it comes to integrations, is it's about the workflow when it comes to communication that's important to not necessarily the , uns... uns Kni<br>ns, is it's really But more often than not, we find the user experience in teams very But more otten than not, we hind the user experience in teams very<br>effective and it's steamlined steamlines the workflow without ever<br>having to leave the platform and go to another tool. I know we, when<br>we first started wo

 $\chi$  EDIT VIEW IN BOARD  $\times$  CLOSE

then once we rolled it out, they found the<br>use when it came to communication mus<br>point where they didn't end up even unior

**klue.com**